Arbeitsblatt: Mein Storyboard

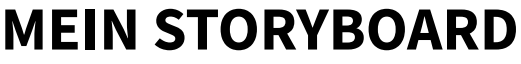

**Sequenz Nummer**

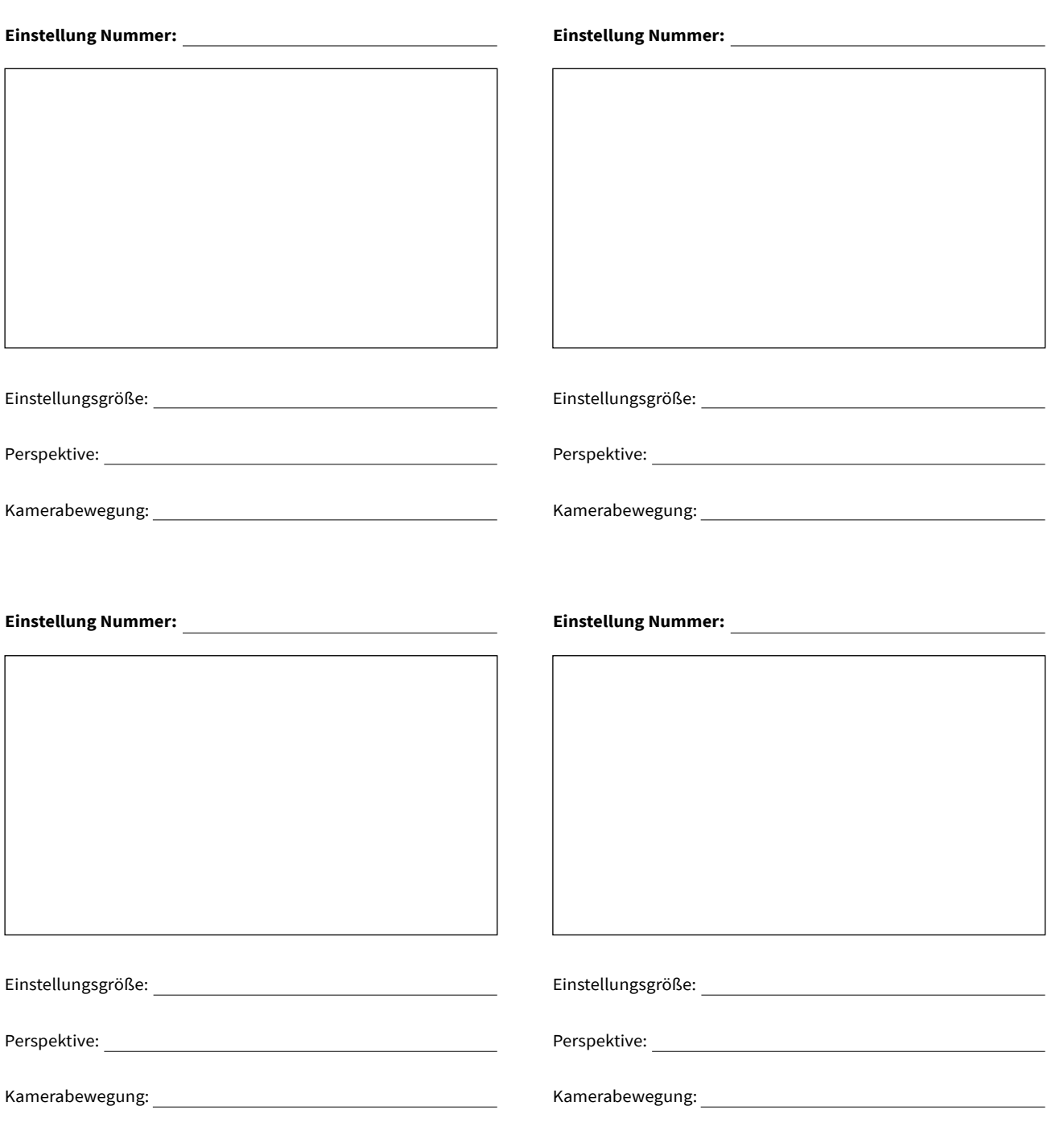

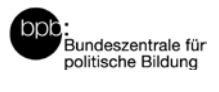